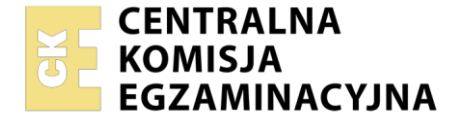

#### Nazwa kwalifikacji: **Wykonywanie prac geodezyjnych związanych z katastrem i gospodarką nieruchomościami**

Symbol kwalifikacji: **BUD.19** Numer zadania: **01** Wersja arkusza: **SG**

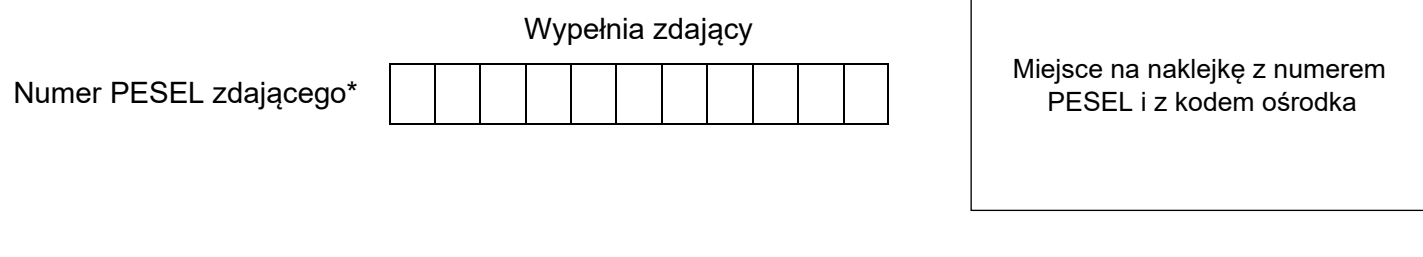

Czas trwania egzaminu: **150** minut. BUD.19-01-24.01-SG

# **EGZAMIN ZAWODOWY**

**Rok 2024 CZĘŚĆ PRAKTYCZNA**

# **PODSTAWA PROGRAMOWA 2019**

## **Instrukcja dla zdającego**

- 1. Na pierwszej stronie arkusza egzaminacyjnego wpisz w oznaczonym miejscu swój numer PESEL i naklej naklejkę z numerem PESEL i z kodem ośrodka.
- 2. Na KARCIE OCENY w oznaczonym miejscu przyklej naklejkę z numerem PESEL oraz wpisz:
	- − swój numer PESEL\*,
	- − oznaczenie kwalifikacji,
	- − numer zadania,
	- − numer stanowiska.
- 3. Sprawdź, czy arkusz egzaminacyjny zawiera 5 stron i nie zawiera błędów. Ewentualny brak stron lub inne usterki zgłoś przez podniesienie ręki przewodniczącemu zespołu nadzorującego.
- 4. Zapoznaj się z treścią zadania oraz stanowiskiem egzaminacyjnym. Masz na to 10 minut. Czas ten nie jest wliczany do czasu trwania egzaminu.
- 5. Czas rozpoczęcia i zakończenia pracy zapisze w widocznym miejscu przewodniczący zespołu nadzorującego.
- 6. Wykonaj samodzielnie zadanie egzaminacyjne. Przestrzegaj zasad bezpieczeństwa i organizacji pracy.
- 7. Po zakończeniu wykonania zadania pozostaw arkusz egzaminacyjny z rezultatami oraz KARTĘ OCENY na swoim stanowisku lub w miejscu wskazanym przez przewodniczącego zespołu nadzorującego.
- 8. Po uzyskaniu zgody zespołu nadzorującego możesz opuścić salę/miejsce przeprowadzania egzaminu.

#### *Powodzenia!*

*\* w przypadku braku numeru PESEL – seria i numer paszportu lub innego dokumentu potwierdzającego tożsamość*

Układ graficzny © CKE 2023

#### **Zadanie egzaminacyjne**

Dokonaj podziału działki ewidencyjnej nr 352, graniczącej z działkami nr 1 i nr 2 bedącymi drogami publicznymi. Podziału dokonaj na działki nr 352/1, 352/2 i 352/3 zgodnie z *Rysunkiem 1. Szkic działki nr 352 z projektowanymi granicami podziału.*

Działkę nr 352/1 należy wydzielić pod poszerzenie istniejącego pasa drogowego, a pozostałą część podzielić na dwie działki o równych polach powierzchni. Działce nr 352/1 należy przypisać użytek*: grunty przeznaczone pod budowę dróg publicznych lub linii kolejowych.*

Podziału należy dokonać przy założeniach:

- − granica 200-201 jest równoległa do granicy 100-103,
- − granica 202-203 jest równoległa do granicy 103-102,
- − działka nr 352/1 ma szerokość 6,00 m,
- − pola powierzchni działek nr 352/2 i nr 352/3 są równe.

Współrzędne punktów granicznych działki nr 352 zostały pozyskane z bazy Państwowego Zasobu Geodezyjnego i Kartograficznego i zapisane w Tabeli 1 oraz umieszczono na pulpicie komputera w pliku pkt\_352.txt. Z ewidencji gruntów i budynków pozyskano informacje o polu powierzchni działki nr 352 (Tabela 2).

Na stanowisku komputerowym wyposażonym w program do obliczeń geodezyjnych załóż obiekt o nazwie Twój numer\_PESEL, wykonaj import zamieszczonych na pulpicie komputera współrzędnych, a następnie wykonaj obliczenia zgodnie z wykazem:

- − pola powierzchni działki nr 352 ze współrzędnych prostokątnych,
- − odchyłki powierzchni działki nr 352 wynikającej z porównania obliczonego pola powierzchni z powierzchnią działki z ewidencji gruntów i budynków,
- − współrzędnych prostokątnych X, Y punktów granicznych 200, 201, 202, 203,
- − pola powierzchni nowopowstałych działek ze współrzędnych prostokątnych wraz z wyrównaniem obliczonych pól powierzchni do powierzchni działki z ewidencji gruntów i budynków,
- − długości granic działek nr 352/1, 352/2, 352/3.

Wyniki obliczeń zapisz w następujących jednostkach:

- − pola powierzchni w m<sup>2</sup> z precyzją zapisu 1 m<sup>2</sup> lub w ha z precyzją zapisu 0,0001 ha,
- − współrzędne punktów granicznych w m z precyzją zapisu 0,01 m,
- − długości boków w m z precyzją zapisu 0,01 m.

Przygotuj do wydruku raport z obliczeń w kolejności ich wykonywania. Raport powinien zawierać:

- − tytuł: **Raport z obliczeń**,
- − datę opracowania raportu: wpisz **datę egzaminu**,
- − dane sporządzającego raport: wpisz **Twój numer PESEL**,
- − wykonane obliczenia zgodne z zamieszczonym w arkuszu egzaminacyjnym wykazem,
- − tytuły do poszczególnych obliczeń,
- − tabelę: **Wykaz współrzędnych**.

Uzupełnij *Wykaz zmian danych ewidencyjnych dotyczących działki nr 352* w formularzu zamieszczonym w arkuszu egzaminacyjnym.

W programie do opracowań kartograficznych sporządź i przygotuj do wydruku w formacie A4 szkic z projektem podziału działki nr 352.

Szkic powinien zawierać:

- − numery istniejących oraz projektowanych działek,
- − opisane punkty graniczne działki nr 352 oraz działek 352/1, 352/2 i 352/3,
- − granice działek,
- − pola powierzchni istniejących oraz projektowanych działek,
- − długości boków działki nr 352 oraz działek 352/1, 352/2 i 352/3,
- − oznaczenia klasoużytków,
- − kierunek północy.

Elementy projektowane nanieś na szkic kolorem czerwonym.

Opracowanie graficzne dodatkowo powinno zawierać:

- − tytuł: **Szkic z projektem podziału działki nr 352**,
- − datę opracowania szkicu: wpisz **datę egzaminu**,
- − dane sporządzającego szkic: wpisz **Twój numer PESEL**.

*Zgłoś przewodniczącemu ZN, przez podniesienie ręki, gotowość do wykonania wydruku, a po uzyskaniu zgody wykonaj wydruk dokumentacji.* 

Wydruki ponumeruj, zszyj za pomocą zszywacza, dołącz do swojej pracy egzaminacyjnej i pozostaw na stanowisku. Oceniana będzie tylko jedna wersja wydruku. Błędne wydruki oznacz wyrazem BRUDNOPIS nie będą one podlegały ocenie.

Policz kartki wydruku przeznaczonego do oceny i brudnopisu. Wpisz ich liczbę w tabeli na ostatniej stronie arkusza egzaminacyjnego.

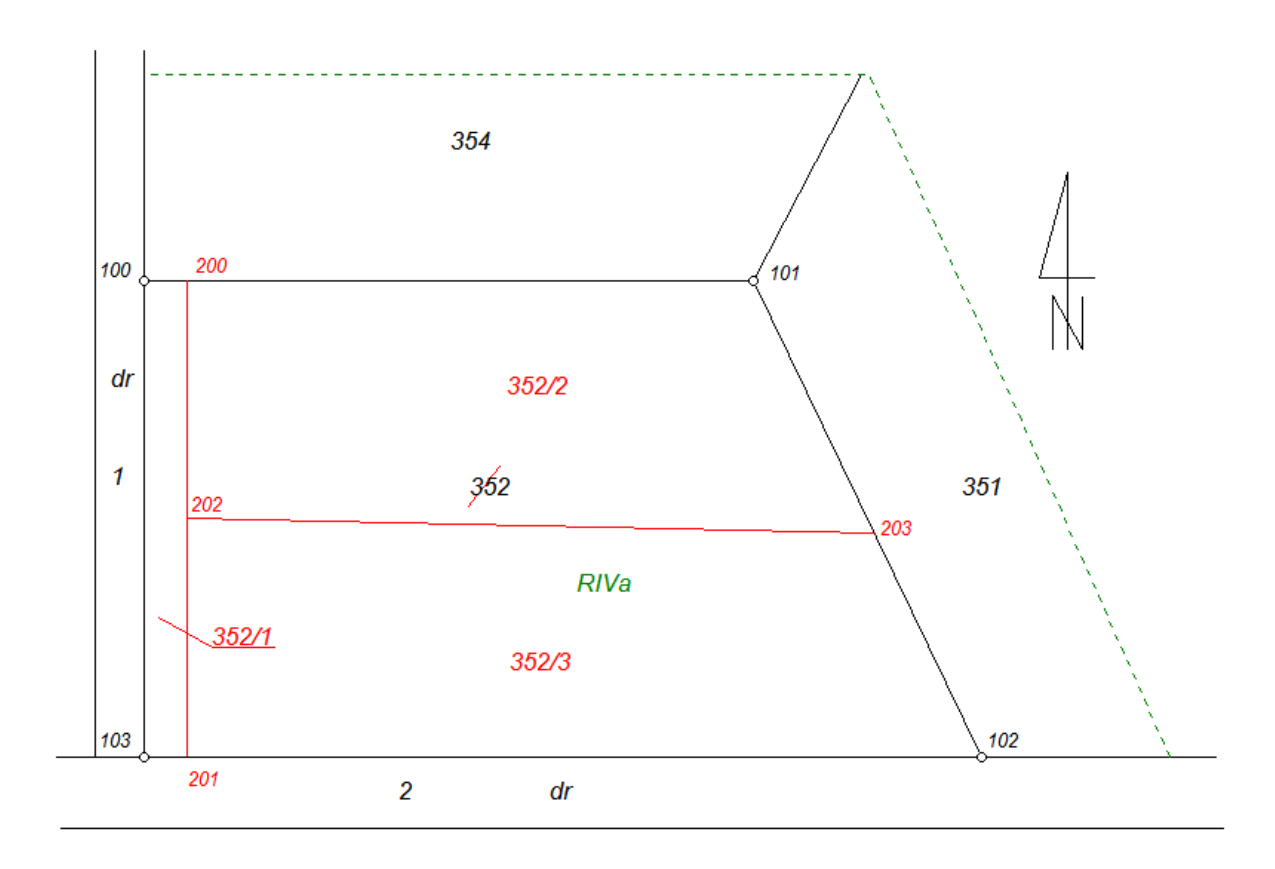

**Rysunek 1. Szkic działki nr 352 z projektowanymi granicami podziału.**

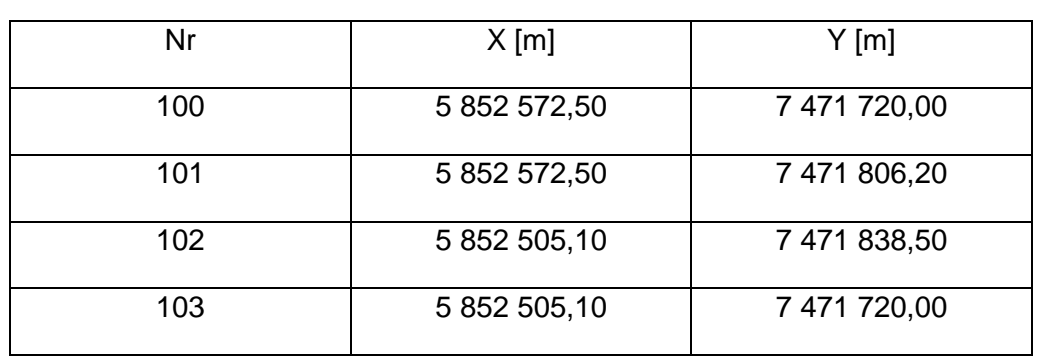

## **Tabela 1. Współrzędne punktów granicznych działki nr 352 w układzie 2000**

#### **Tabela 2. Fragment wypisu z rejestru gruntów**

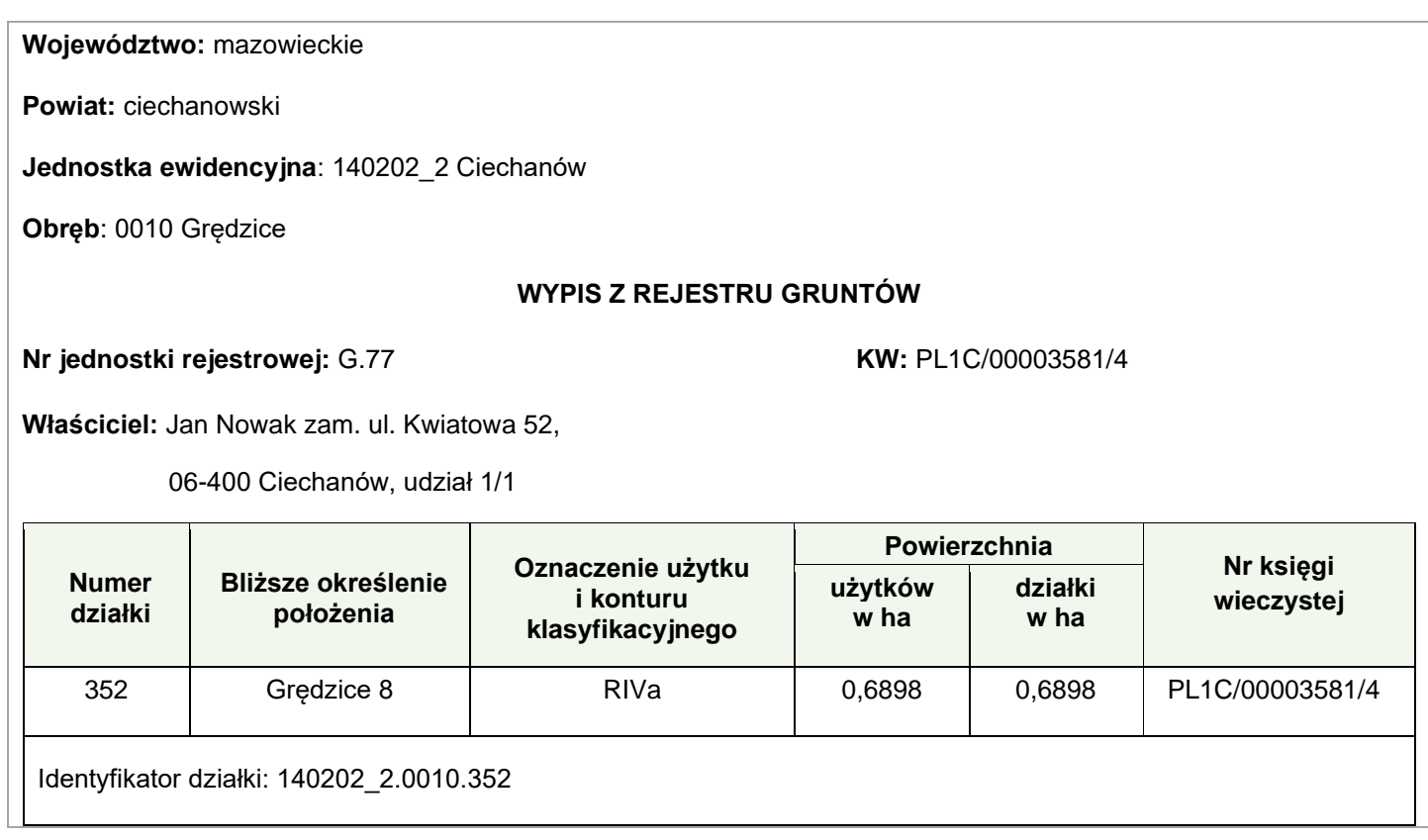

#### **Czas przeznaczony na wykonanie zadania wynosi 150 minut.**

#### **Ocenie podlegać będzie 5 rezultatów:**

- − obliczenia pola powierzchni działki nr 352 ze współrzędnych prostokątnych i odchyłki powierzchni działki nr 352 – wydruk,
- − wykaz współrzędnych punktów granicznych 200, 201, 202, 203 wydruk,
- − obliczenia pól powierzchni działek nr 352/1, 352/2 i 352/3 ze współrzędnych prostokątnych wraz z wyrównaniem obliczonych pól powierzchni do powierzchni działki z ewidencji gruntów i budynków oraz długości granic nowopowstałych działek – wydruk,
- − wykaz zmian danych ewidencyjnych dotyczących działki nr 352 Tabela 3 w arkuszu egzaminacyjnym,
- − szkic z projektem podziału działki nr 352 wydruk.

Tabela 3. Wykaz zmian danych ewidencyjnych dotyczących działki nr 352 **Tabela 3. Wykaz zmian danych ewidencyjnych dotyczących działki nr 352**

Jednostka ewidencyjna: ……………………………….. 

*Nazwa i identyfikator*

 $\begin{array}{c} \mathbf{1} & \mathbf{1} & \mathbf{1} \\ \mathbf{1} & \mathbf{1} & \mathbf{1} \\ \mathbf{1} & \mathbf{1} & \mathbf{1} \\ \mathbf{1} & \mathbf{1} & \mathbf{1} \end{array}$ 

Obręb ewidencyjny: ……………………………………..

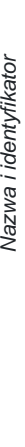

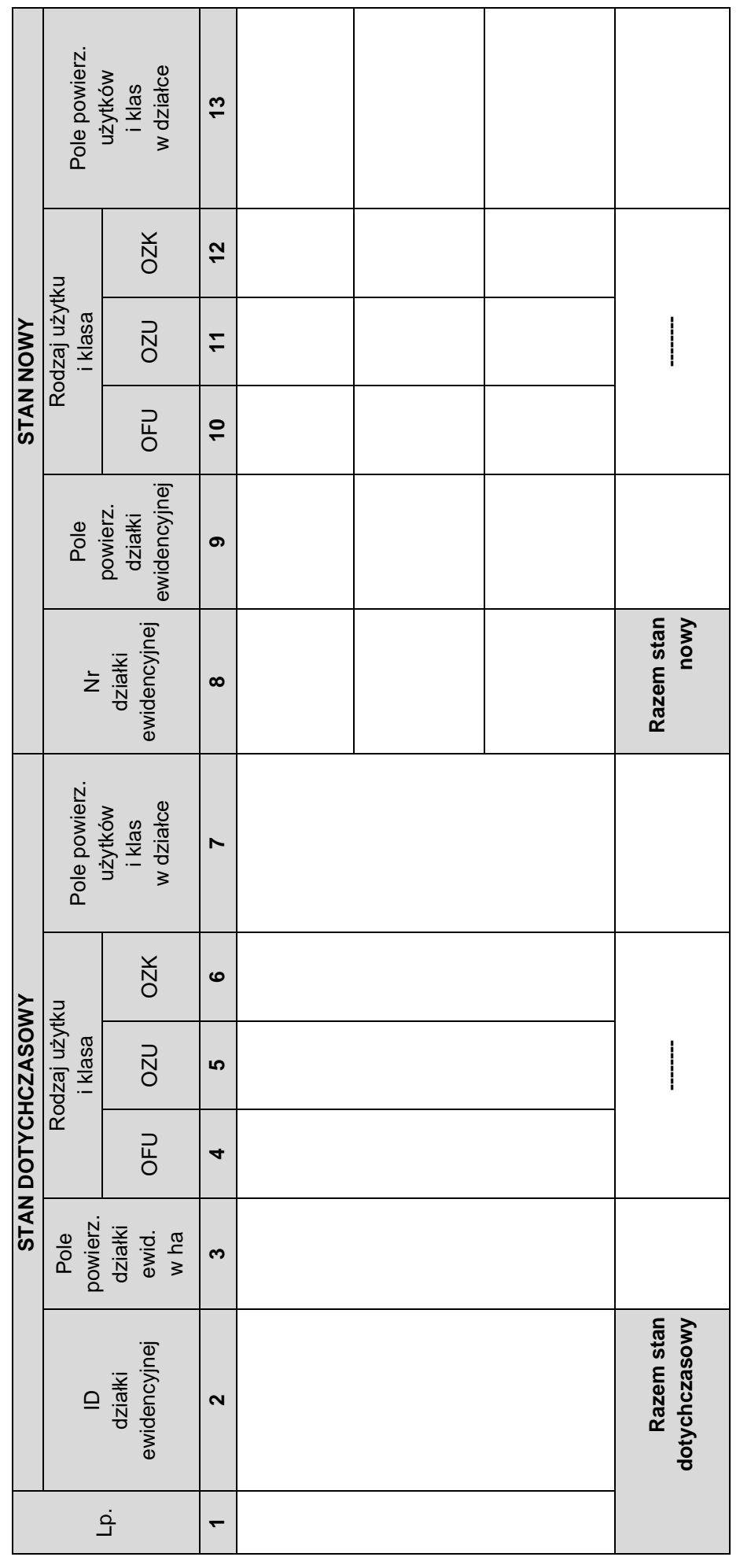

Więcej arkuszy znajdziesz na stronie: arkusze.pl

Więcej arkuszy znajdziesz na stronie: arkusze.pl

**Do arkusza egzaminacyjnego dołączam wydruki w liczbie: .......... kartek – czystopisu i .......... kartek – brudnopisu.**

*Wypełnia Przewodniczący ZN*

**Potwierdzam dołączenie przez zdającego do arkusza egzaminacyjnego wydruków w liczbie .......... kartek łącznie.**

> ……………………………… *Czytelny podpis Przewodniczącego ZN*